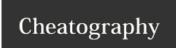

## **HTML Cheat Sheet**

by bobsaget7 via cheatography.com/35112/cs/11024/

# 

</body>

# Text

<h1> Headers, you can use numbers 1-6

Paragraphs

### Links and Images

<a href="your link"> Link
<img src="your image link"> Image

Link ex.

<a href="www.google.com">This is what you will see, not the google link</a>

#### Classes and Id's

<div> Div, a container for your code

class="name" Class must go in the opening tag

id="name" Id must go in the opening tag

Put the name of your class or id in the quotes, it must go in the opening tag

of what you want to name/style

#### **Linking Your Stylesheet**

This goes in the **head** section

<link rel="stylesheet" type="text/css"</pre>

href="style.css">

# Lists

Ordered list (uses numbers)

ul> Unordered List (uses bullet points)

List item (these must be used inside your list tags)

### Formatting

| <i>&gt;</i> | Italics   |
|-------------|-----------|
| <b></b>     | Bold      |
| <u>&gt;</u> | Underline |

Place the text you want to change in between the opening and closing tag.  $\ensuremath{\mathsf{Fx}}$ 

This is a paragraph and <b>this text will be bold</b> but the rest will not

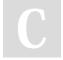

By bobsaget7 cheatography.com/bobsaget7/

Published 28th February, 2017. Last updated 28th February, 2017. Page 1 of 1. Sponsored by **Readability-Score.com**Measure your website readability!
https://readability-score.com